# Launching through the Surf: **Audio and Video Editing**

Presented by Cassidy Davis and Jennifer Layton Photographs by Tyrone Marshall Linfield College Humanities and Creative Projects Symposium May 2013 

## **Project Goals**

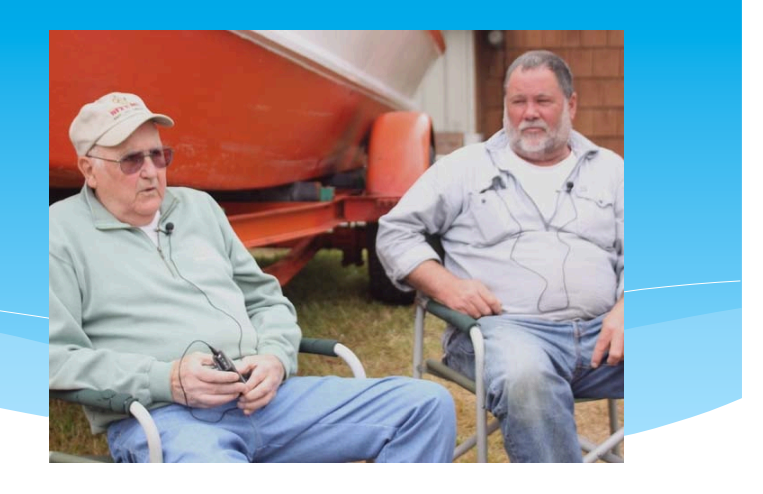

 $*$  Goal #1 – Collection and preservation of oral histories

- $*$  Goal  $#2$  Creation of an online archives documenting the history of the fleet housed in DigitalCommons@Linfield
- \* Goal  $#3$  Creation of an original play based on the oral histories

\* See computer below for DigitalCommons@Linfiled

#### What is a Dory?

- \* A Dory is a flat bottomed boat
- \* Involves a unique launching and landing process that brings the boat directly on and off the sand
- \* Transition from doubleenders to a motored boat

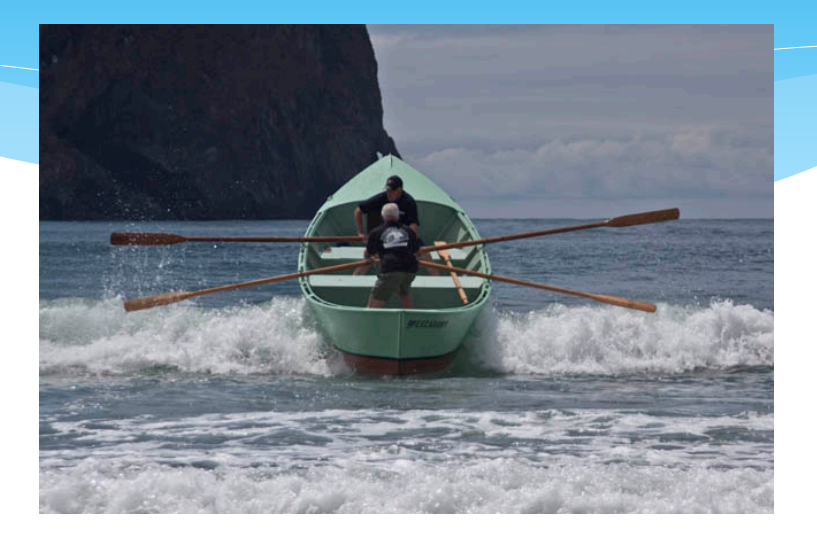

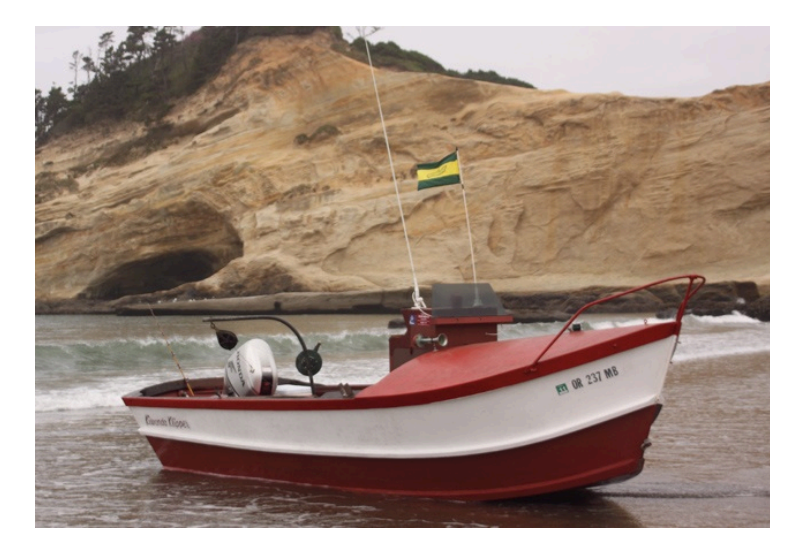

#### Where is Pacific City?

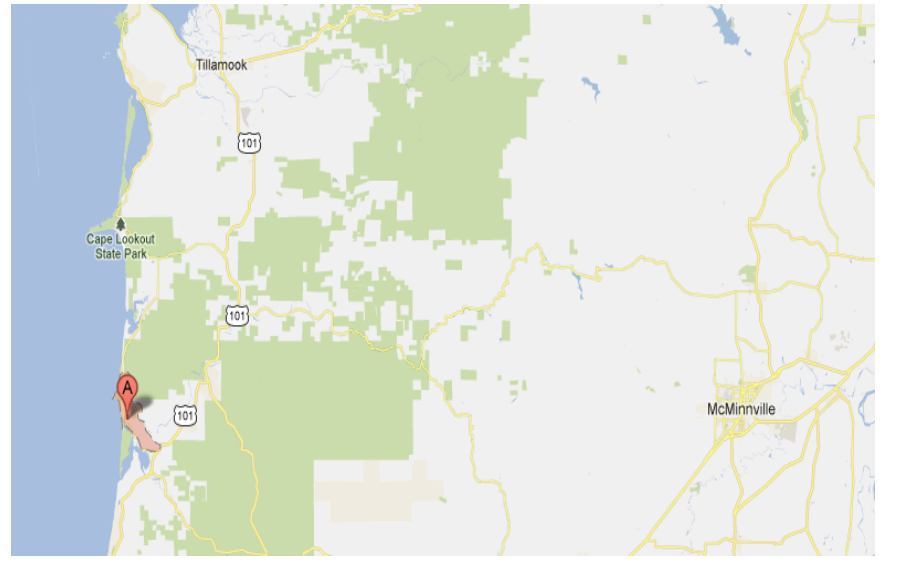

\* Small fishing community on the Oregon coast

\* 52 miles west of McMinnville, Oregon

 $*$  24 miles south of Source: Google Maps **Tillamook, Oregon** 

#### Interview Duties

- $*$  Begin with equipment setup and signing of release forms
- $*$  Equipment testing and focusing follows
- \* Interviewer begins asking questions, video and audio are monitored, photos are taken, and notes are recorded
- \* Interview follow-up includes the sharing of artifacts and tour of dories and boat shops

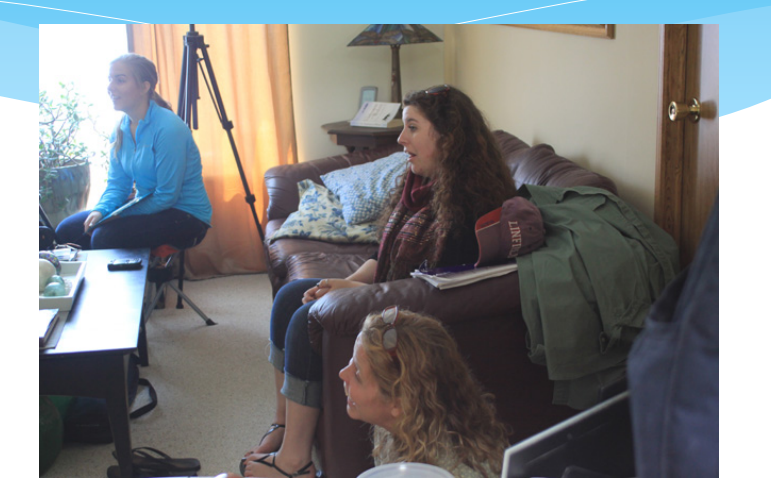

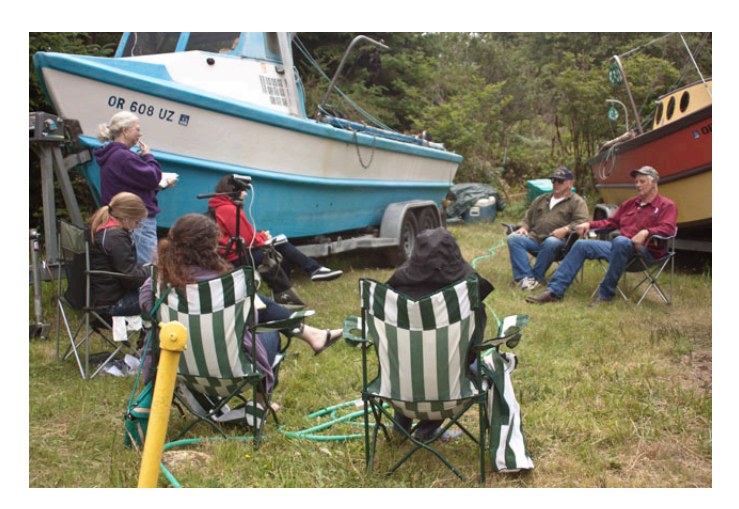

#### Work on the Beach

- \* Audio clips for use in DigitalCommons@Linfield and in the theatrical performance are recorded – See "Beach Audio" clip in iTunes below
- \* Video clips for use in DigitalCommons@Linfield and in the theatrical performance are recorded - See "Boat Landing" clip in iTunes below
- \* Photographs for use in DigitalCommons@Linfield are recorded
- $*$  Future interviews are scheduled

# Video Editing

- $*$  Raw data is uploaded into CatFiles
- \* Once video is collected it is watched and interesting stories and facts are noted for editing
- \* After story is found, editing begins with Final Cut Pro
- \* The editing process includes cutting and stabilizing video, as well as adding titles, credits, and transitions between clips to make for a smooth final video
- \* See "Hogevoll-Knopf Interview" clip in iTunes below for an example of a finished video

# **Video Editing**

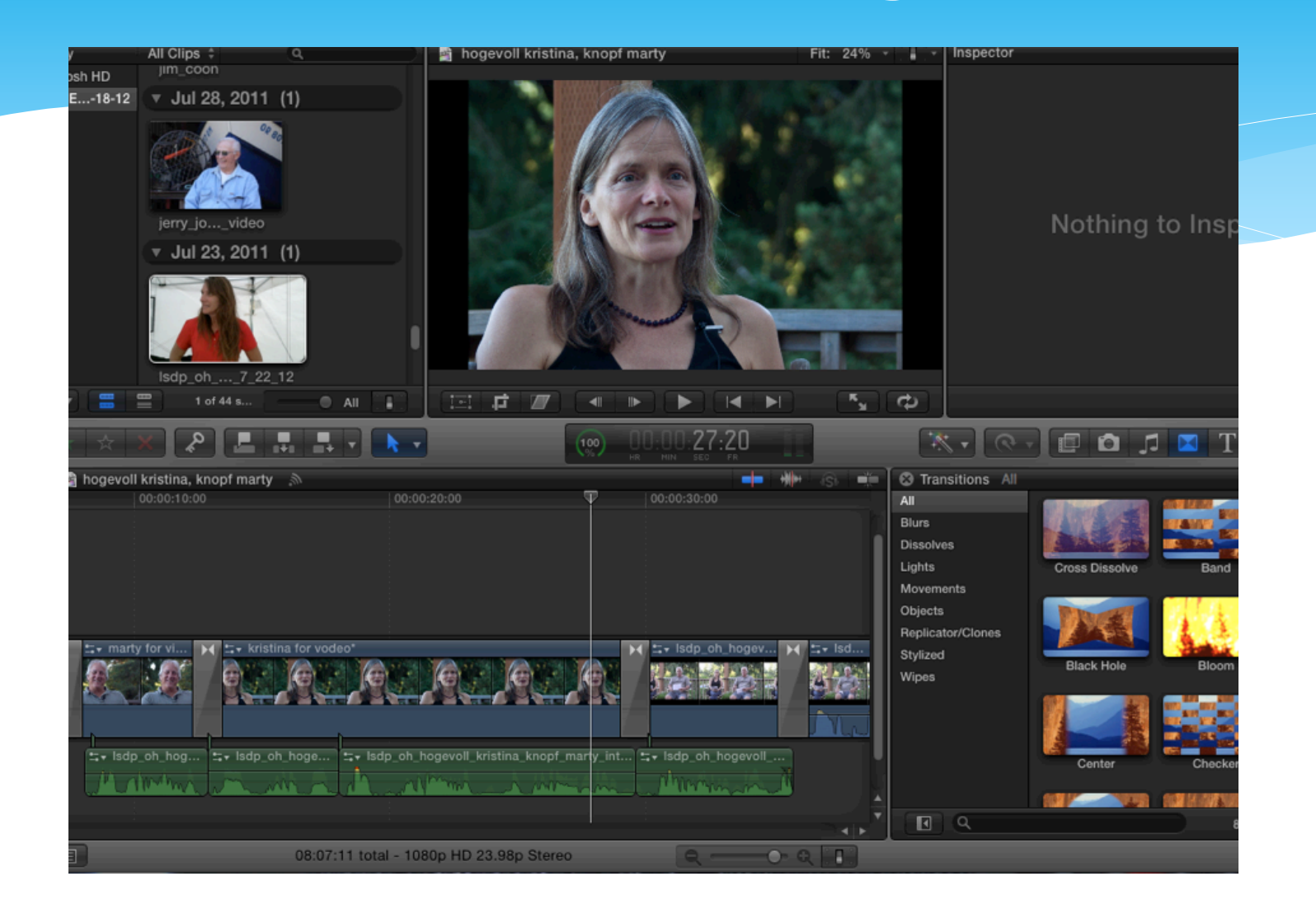

#### Program used for video editing

# Audio Editing

- \* First step is downloading both primary and backup recordings
- $*$  Raw data is uploaded to CatFiles
- \* Audio recordings are mapped/indexed
- \* Interesting moments in the interview are noted for editing
- \* Files are opened and edited in Audacity

# **Audio Editing**

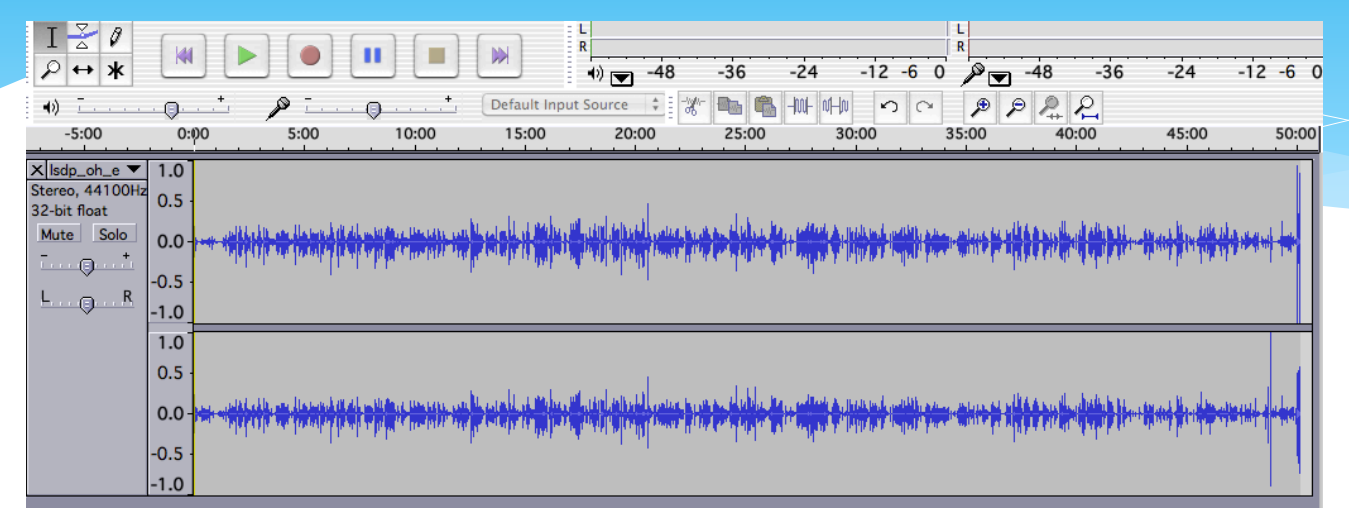

#### Program used for editing

#### Editing in process

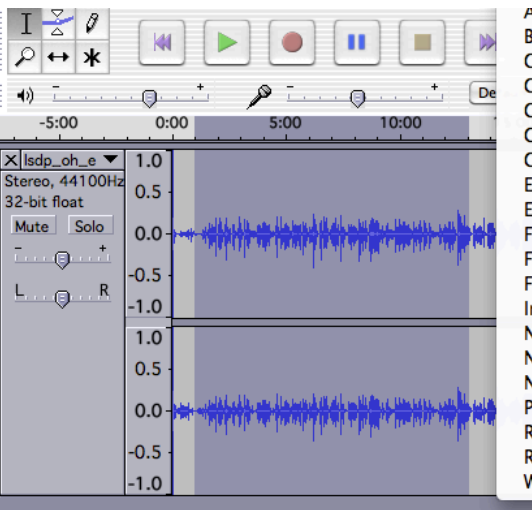

Amplity... **Bass Boost...** Change Pitch... Change Speed... Change Tempo... Click Removal... Compressor... Echo... Equalization... Fade In **Fade Out** FFT Filter... Invert Noise Removal... Normalize... Nyquist Prompt... Phaser... Repeat... Reverse Wahwah...

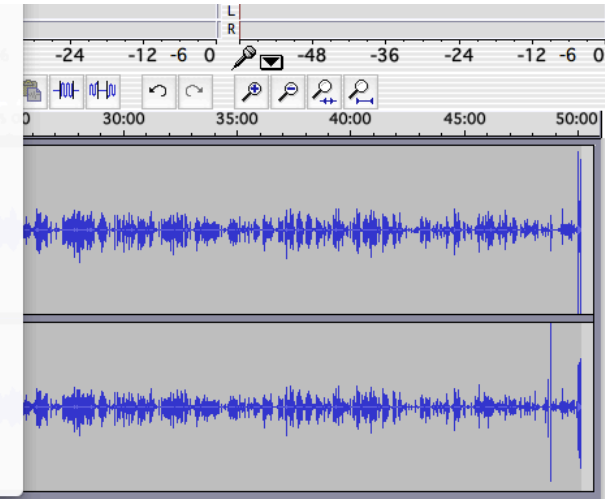

## Audio Editing

- $*$  Editing an audio story includes anything from a simple cutting and pasting process, to a noise removal process
- $*$  At least one other person listens to the story
- $*$  A final product is agreed upon and that story is catalogued and uploaded into DigitalCommons@Linfield
- \* See "Wenrick Interview" or "Rice Interview" in iTunes below for an example of finished audio stories